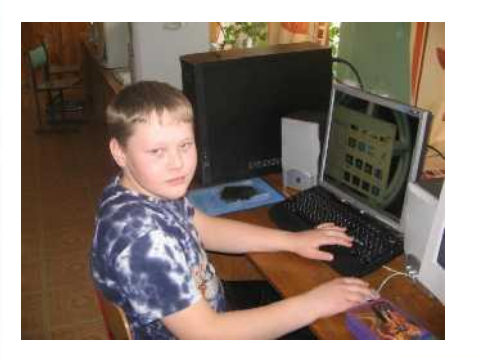

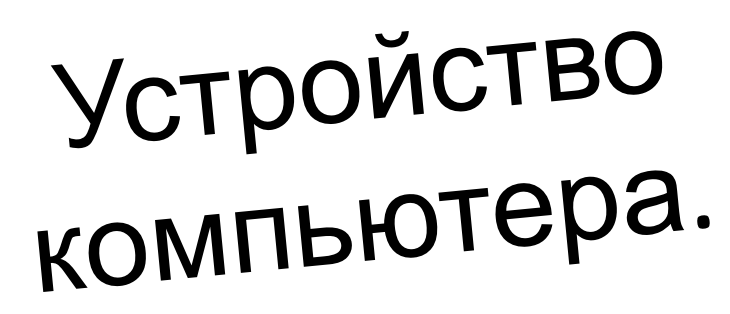

**Холстинина Ольга Ивановна – учитель информатики, заместитель директора по ИКТ, 1 кв. категории МОУ «СОШ пгт. Нема»** 

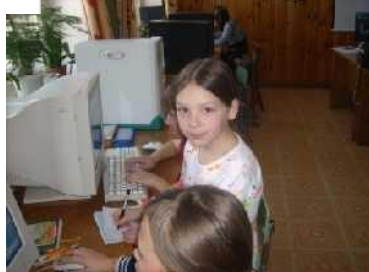

**Немского района, Кировской области**

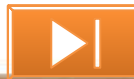

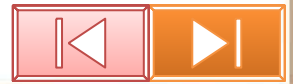

Устройство

компьютера.

*Начальный курс информатики или информатика для малышей*.

# **Устройство компьютера.**

- 1. Из чего состоит компьютер?
- 2. Устройства ввода.
- 3. Устройство вывода информации .
- 4. Правила при работе за компьютером.
- 5. Откуда к нам пришел компьютер?
- 6. Кроссворд «Устройство компьютера»

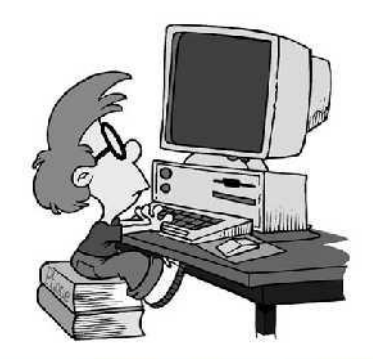

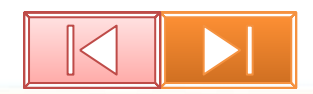

Из чего состоит компьютер?

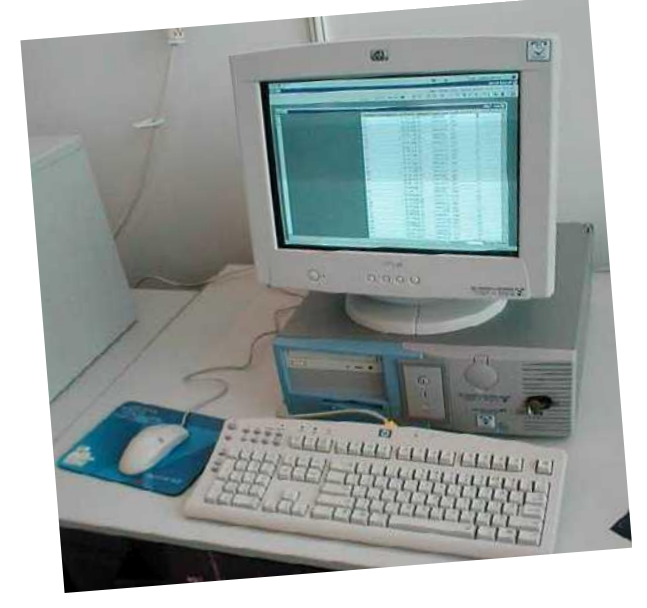

Он быстрее человека Перемножит два числа, В нем сто раз библиотека Поместиться бы смогла, Только там открыть возможно Сто окошек за минуту. Угадать совсем

#### несложно,

**Компьютер –** это универсальное техническое средство для работы с информацией.

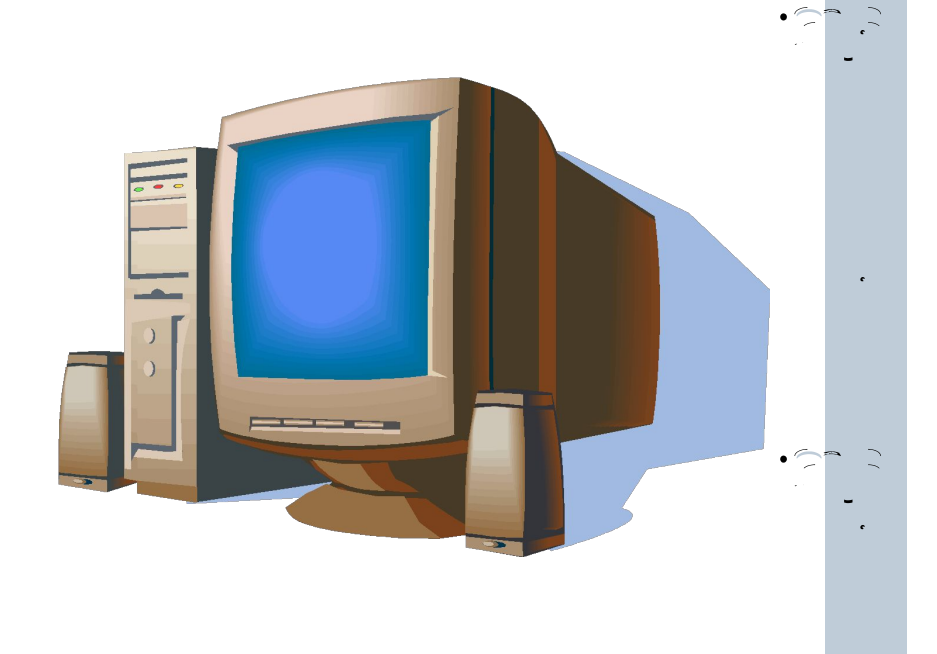

**К СОЛДАТИКИ СТОЯТ. Этот шкаф - системный Клавиатура - кнопки в блок ряд, Важно смотрит в Как солдатики стоят.** 

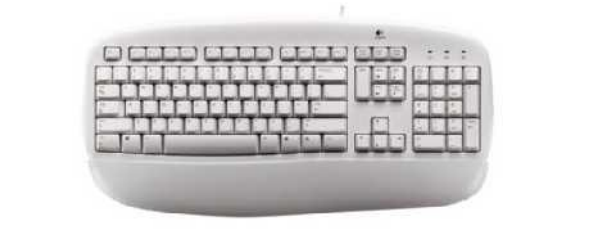

**Монитора яркий свет Посылает всем привет.**

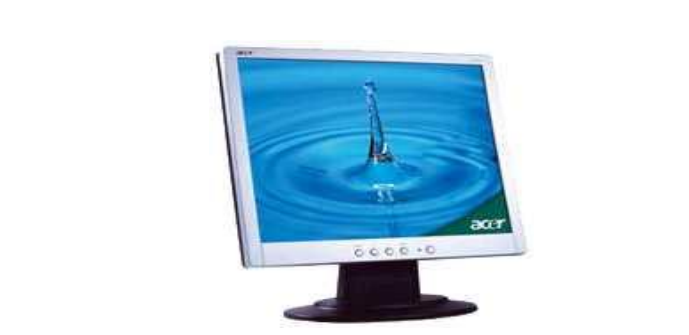

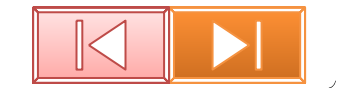

 $\mathbf{I}$ 

На экране монитора появляется то, что пользователь ввёл в компьютер, и то, что получается в результате его действий, картинки, тексты, таблицы.

Но самый главный блок в компьютере системный. Он

состоит из множества

 $\sqrt{y-1}$  ;  $\|\cdot\|$ 

 $\mathbb{Z} \rightarrow \mathbb{R}$ 

 $\mathbb{R}$   $\mathbb{R}$   $\mathbb{R}$   $\mathbb{R}$ 

Мышь и клавиатура служат для ввода информации.

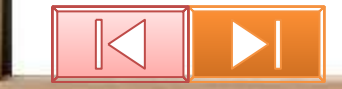

## **Физкультминутка**

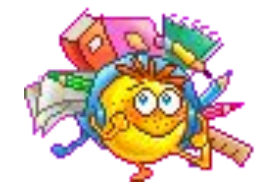

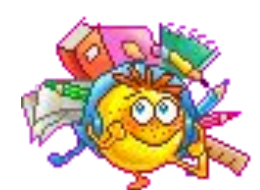

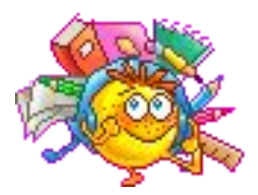

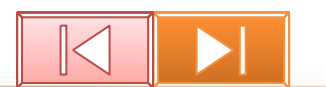

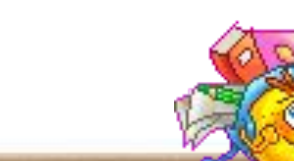

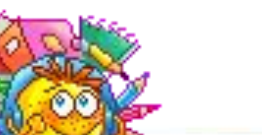

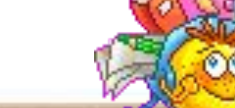

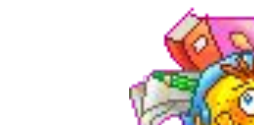

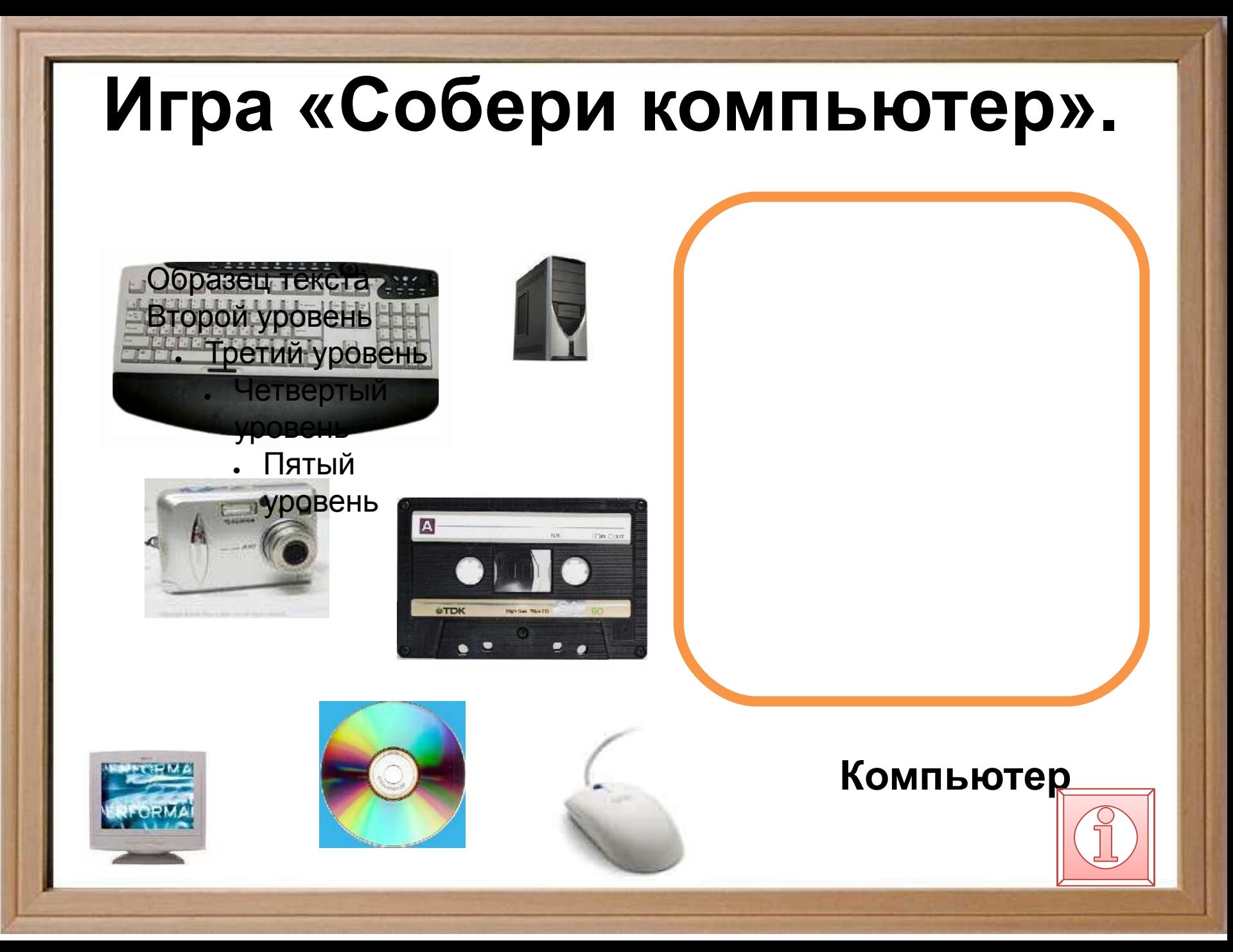

# Устройства ввода

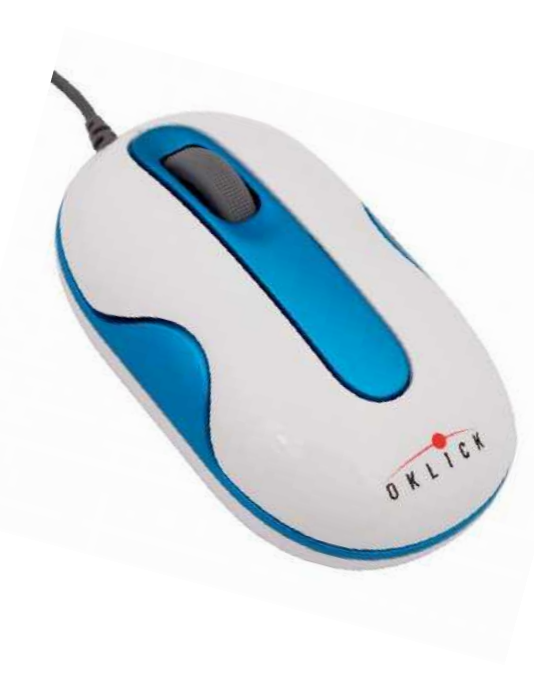

Здесь водится зверюшка компьютерная мышка; Хотят с ней подружиться девчонки и мальчишки!

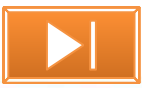

## **Интеллектуальная разминка**

Обработка и хранение информации.

*Процессор.*

Ввод информации.

### *Мышь и*

*клавиатура.* Вывод информации.

*Монитор.*

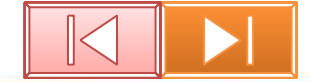

## **Мышка-** устройство для ввода информации в компьютер.

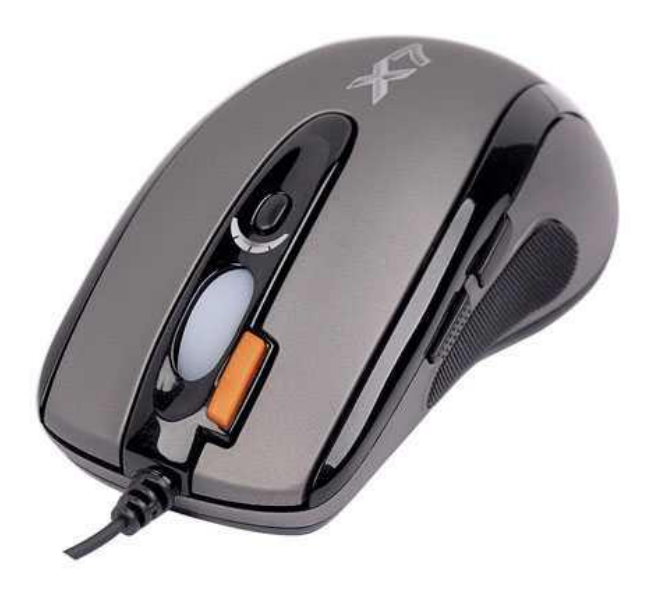

 Мышку двигают по коврику, а компьютер передвигает ее указатель на экране. Мышка имеет две кнопки: левую и правую.

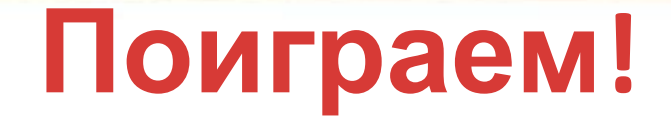

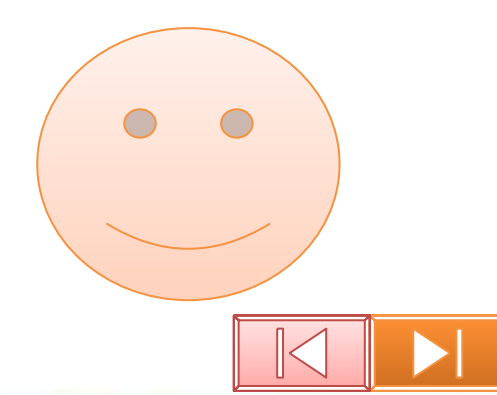

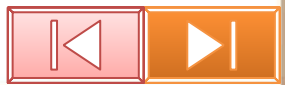

#### Это войни в село во наши в село войни в село войни в село войни в село войни в село войни в село войни в село <br>Основни в село войни в село войни в село войни в село войни в село войни в село войни в село войни в село войн **машинке.**

 $\mathcal{L}$  горойство. Ж **ввода информации.** Раз-два и готово - **Клавиатура ЭВМ одержит цифры и буквы, ROTOPBIE PACTIOTION** MU NAN PER **Устройство, предназначенное для которые расположены, так же как и на пишущей**

Клавиатура

**Сканер – чудная вещица, также любое другое В него положишь ты графическое изображение, с страницу, бумаги и преобразовывать И все то, что было там считываемое в электрические На экране видишь сам. сигналы, которые затем Данное устройство позволяет «просматривать» текст, а предаются в память компьютера.**

Сканер

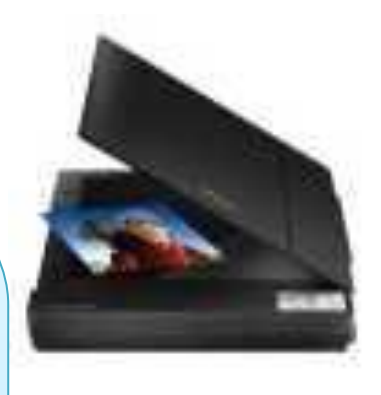

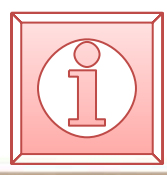

Устройство вывода информации . Принтер.

Образец текста

Второй уровень

• Третий уровень

ртвертый уровень

catalog.onliner.by

Пятый уровень

А вот это принтер, братцы, Тут нам надо разобраться, Для чего же этот ящик? Он в себя бумагу втащит, И сейчас же буквы, точки, Запятые – строчка к строчке – Напечатает в момент! Очень нужный инструмент.

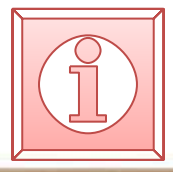

Правила при работе за компьютером.

Чтоб с компьютером общаться, Надо очень постараться. Руки мыть не забывайте, Их посуше вытирайте. В зал вошли - не суетитесь, На свои места садитесь. Тишину не нарушайте, Кнопки зря не нажимайте.

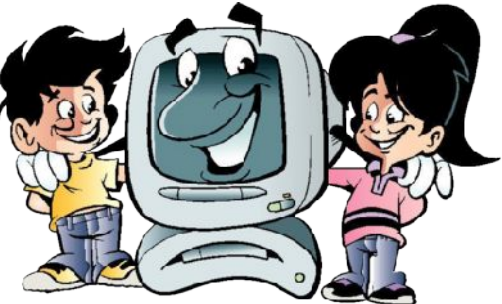

## **От чего следует отказаться Незнайке, работая за компьютером, чтобы не испортилась клавиатура?**

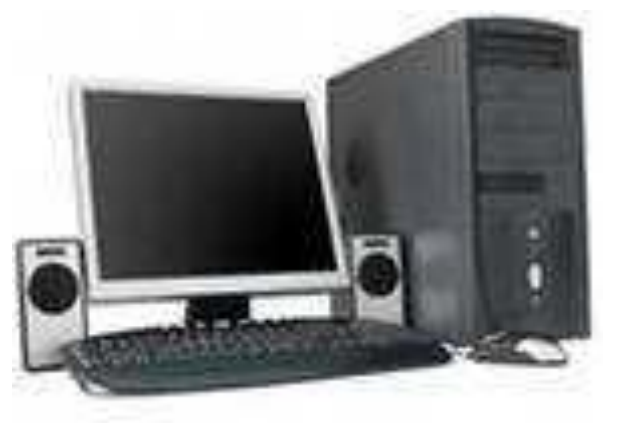

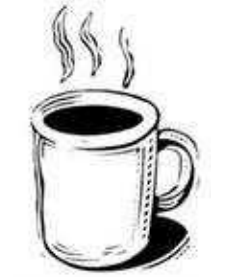

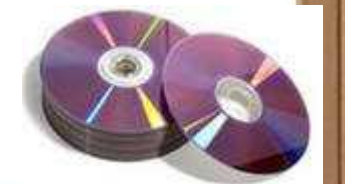

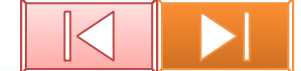

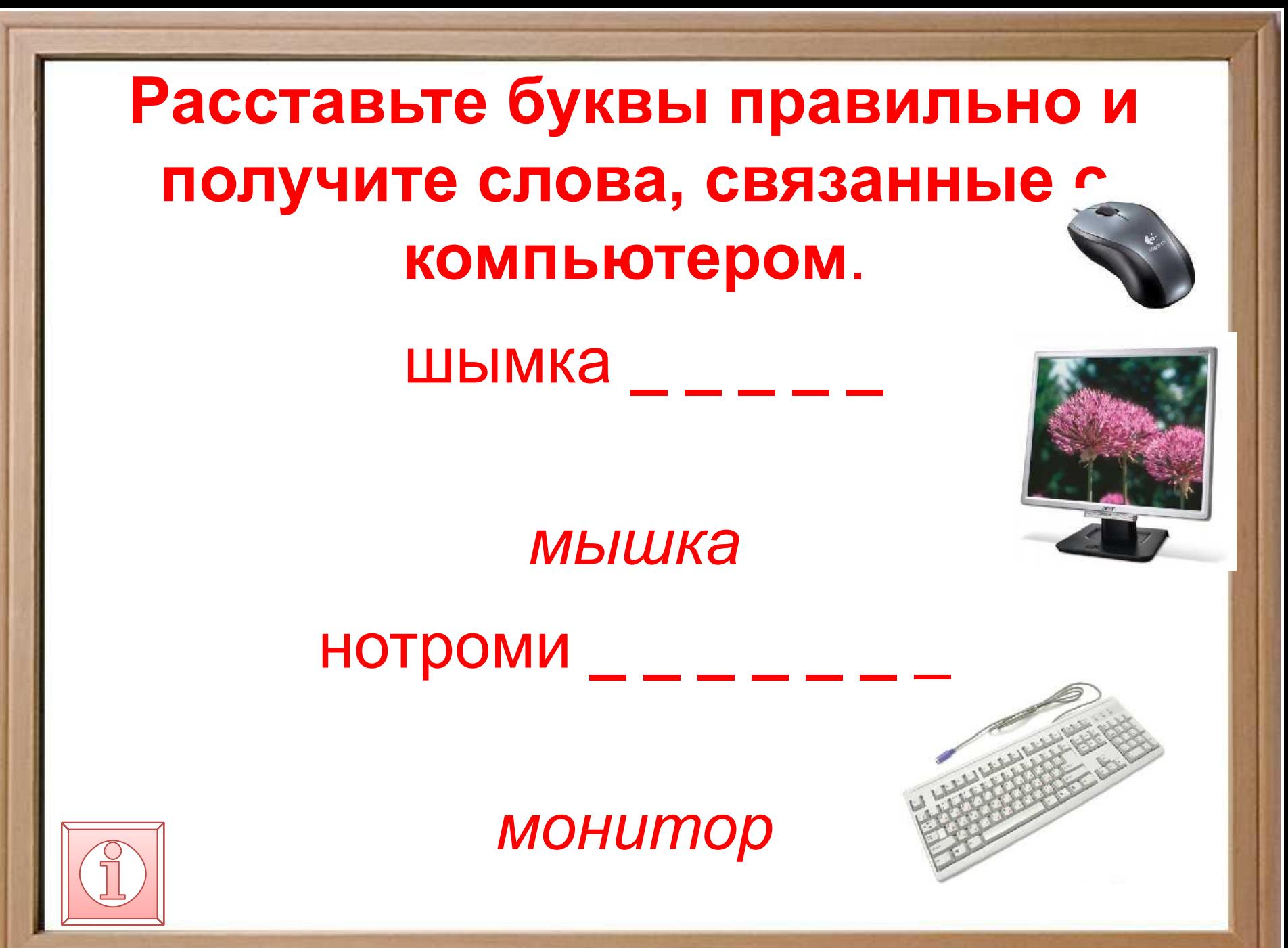

# Откуда <sup>к</sup> нам пришел компьютер?

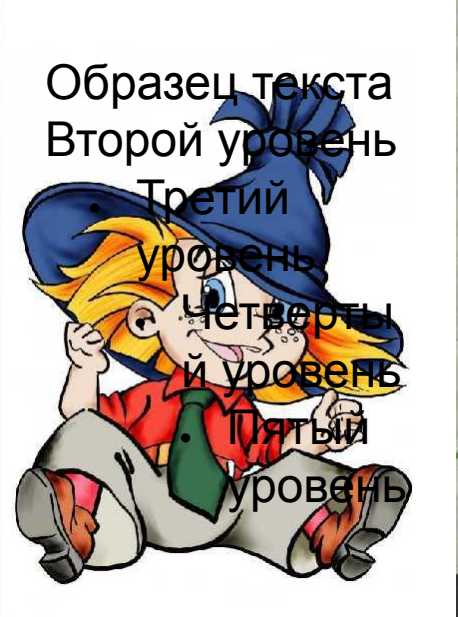

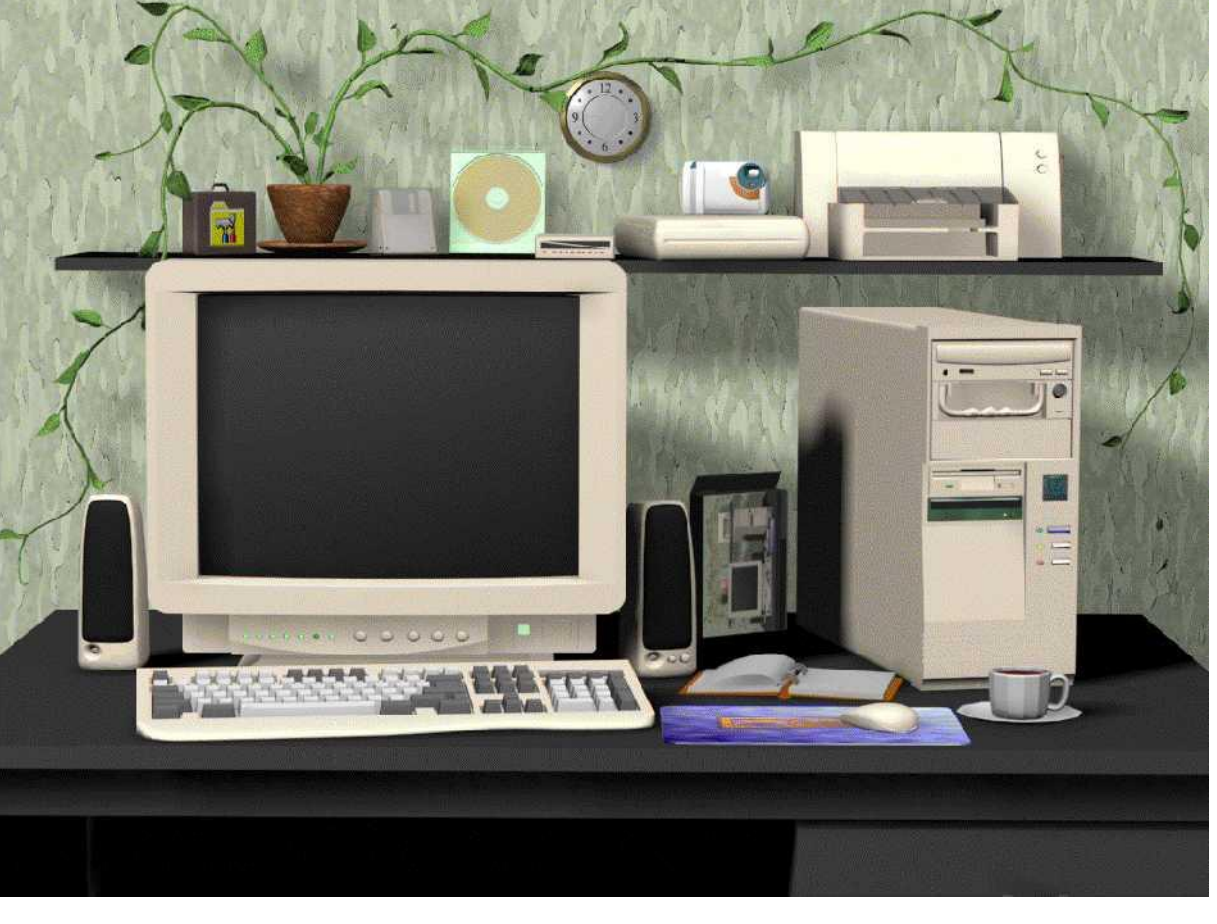

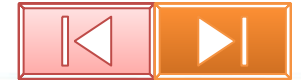

#### История развития **ВЫЧИСЛИТЕЛЬНОЙ ТЕХНИКИ**

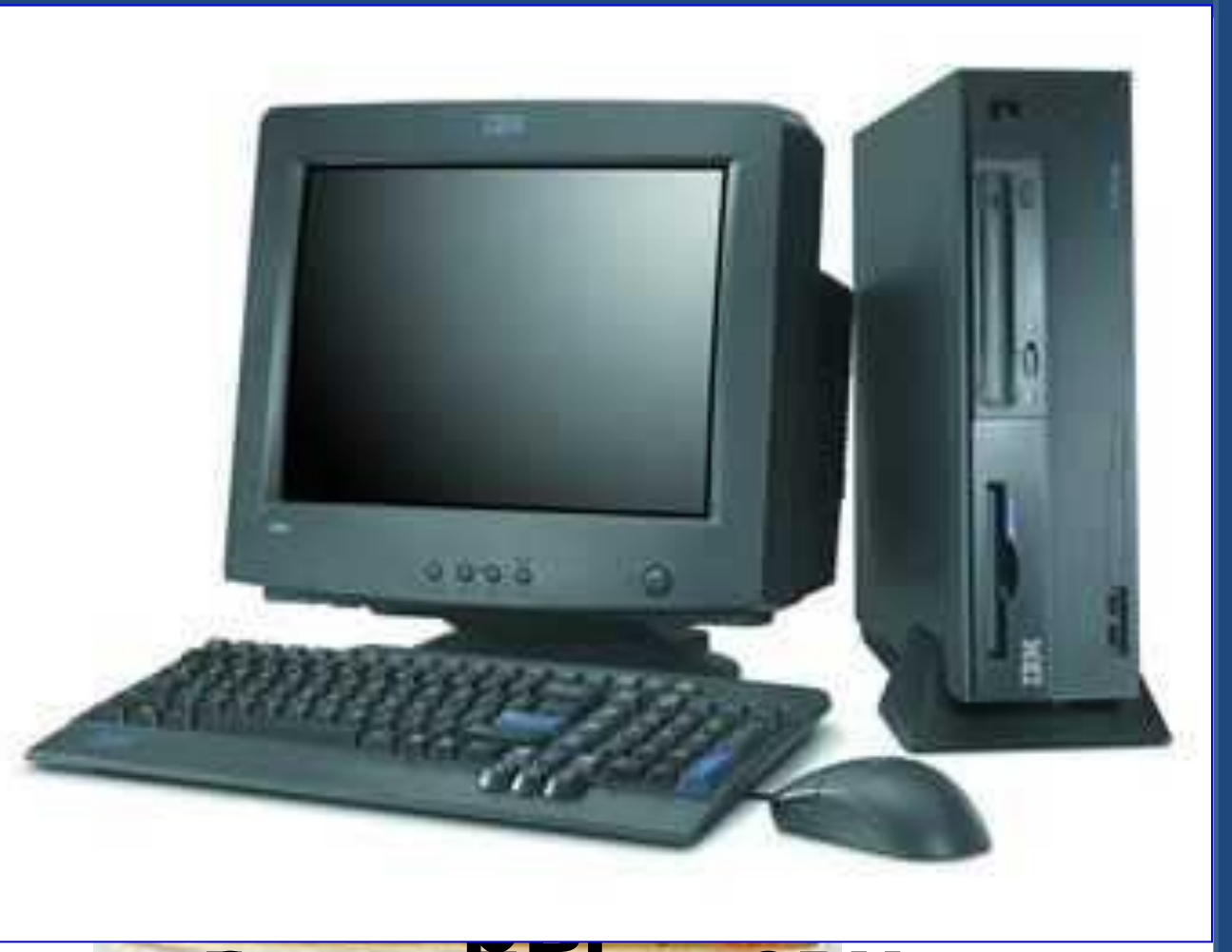

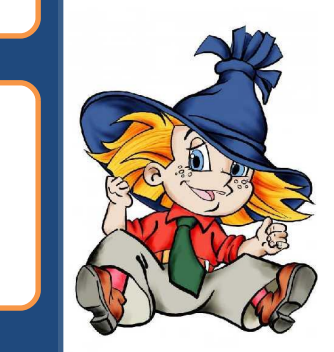

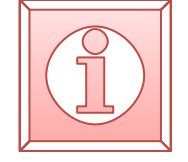

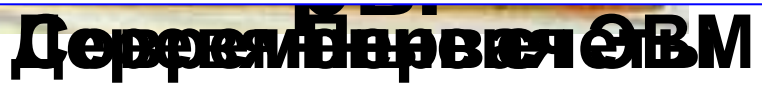

компьютеры

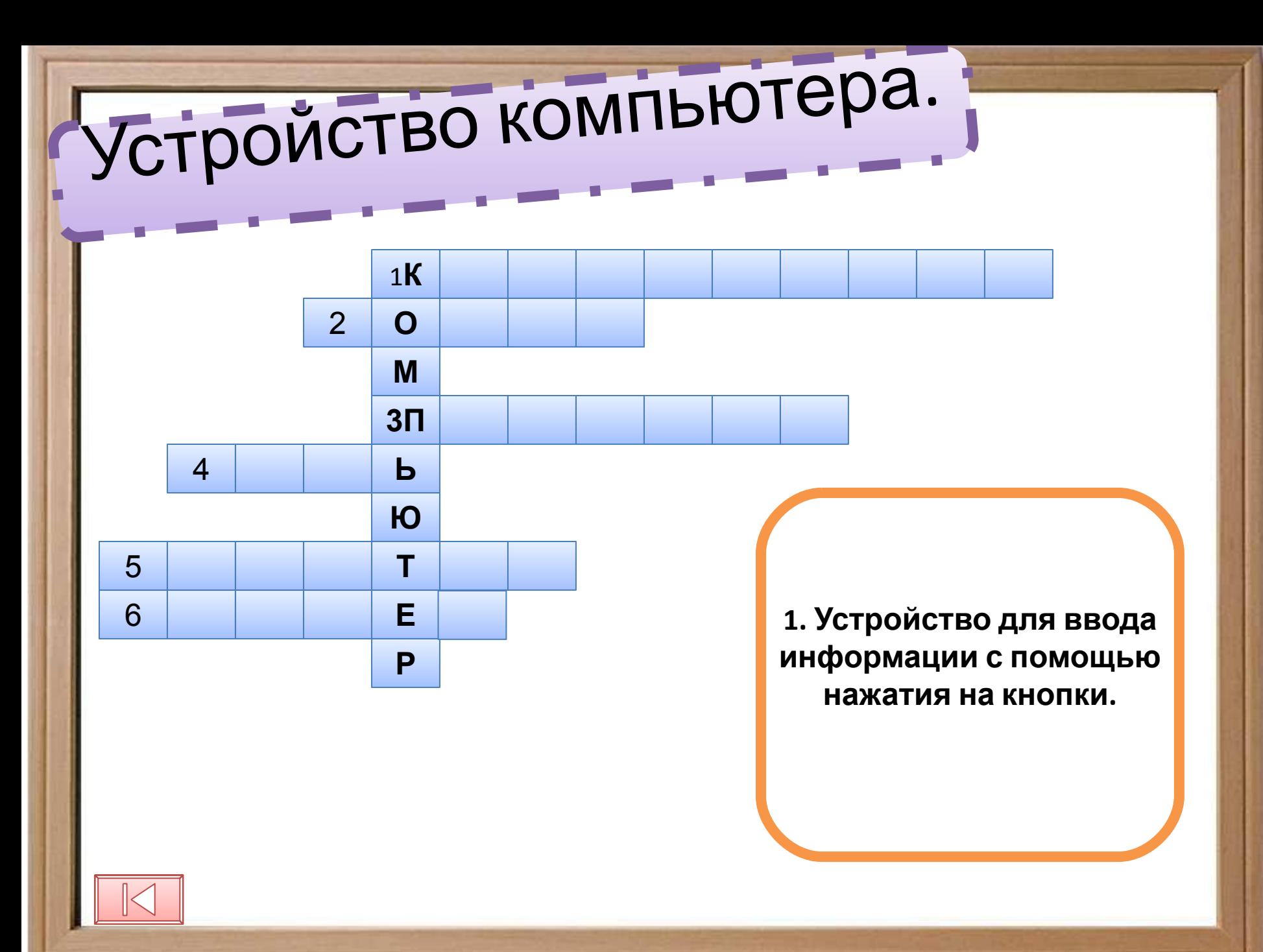

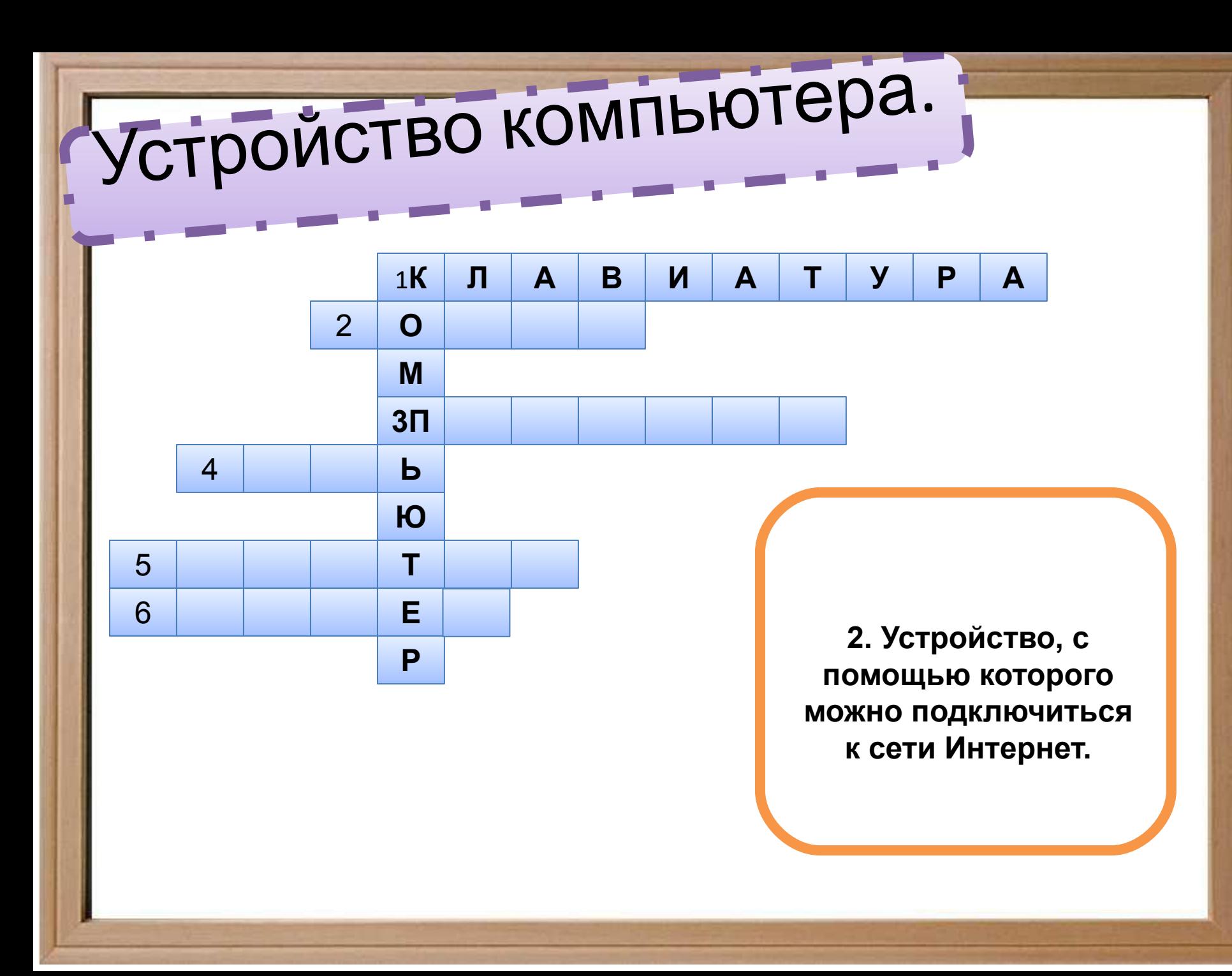

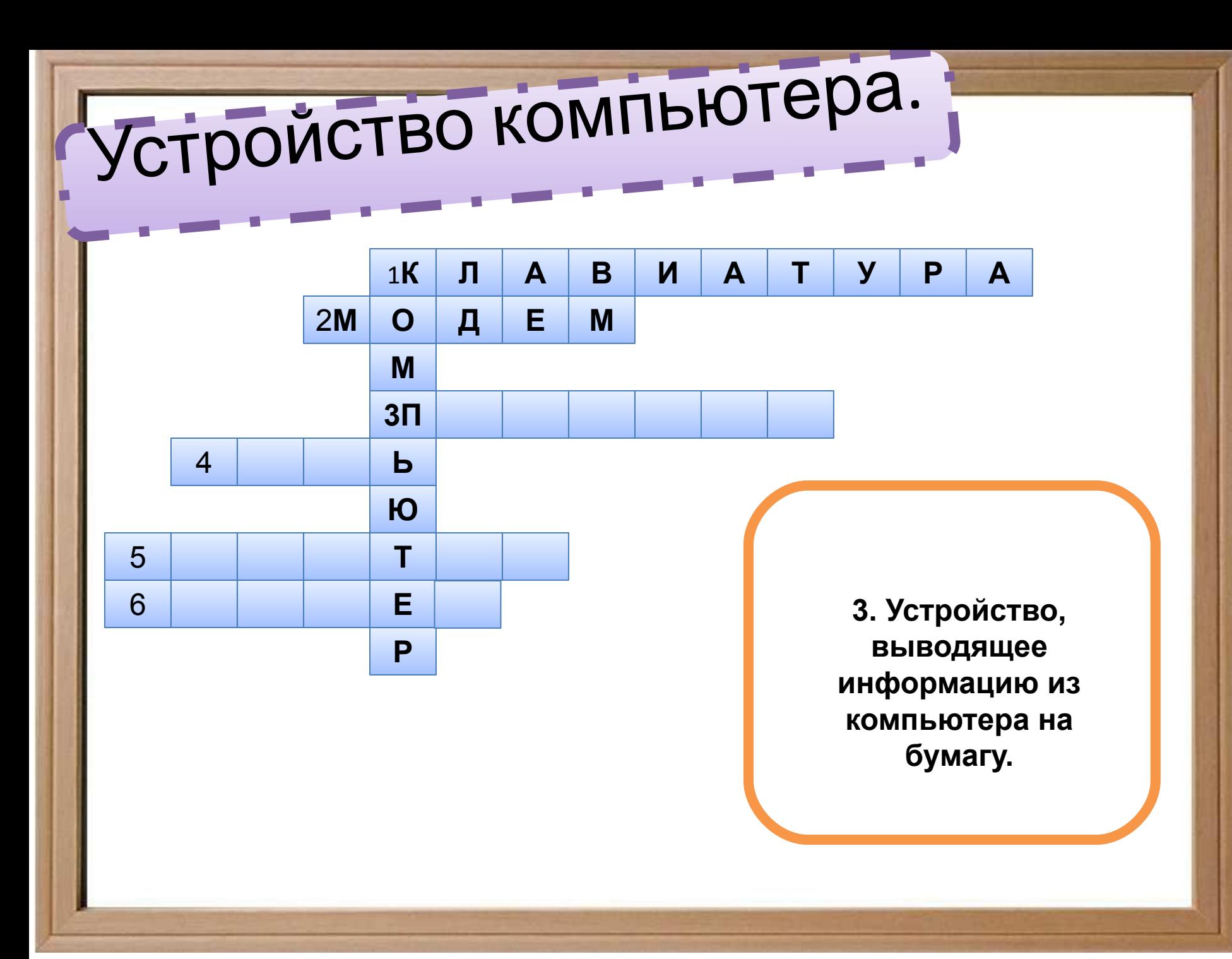

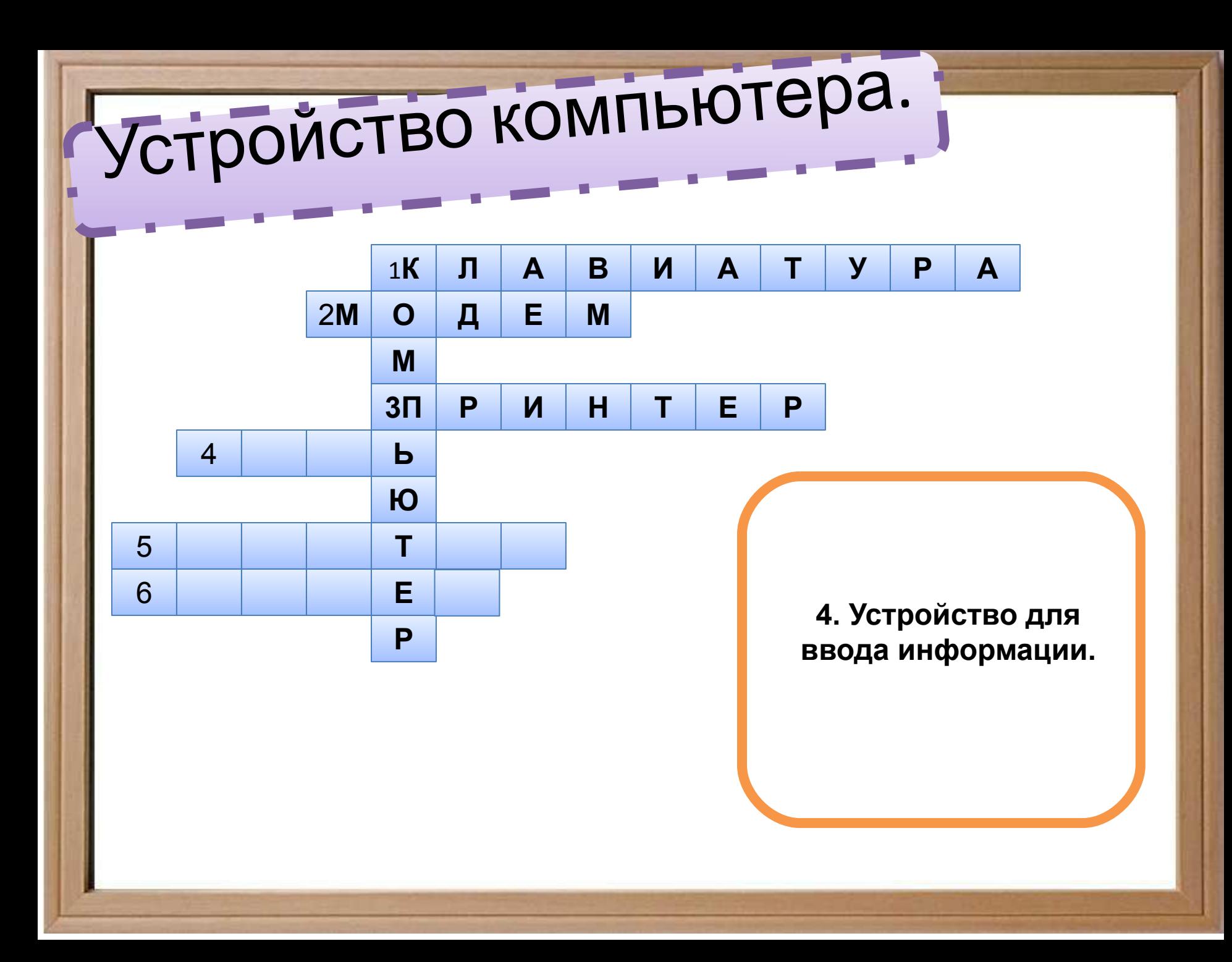

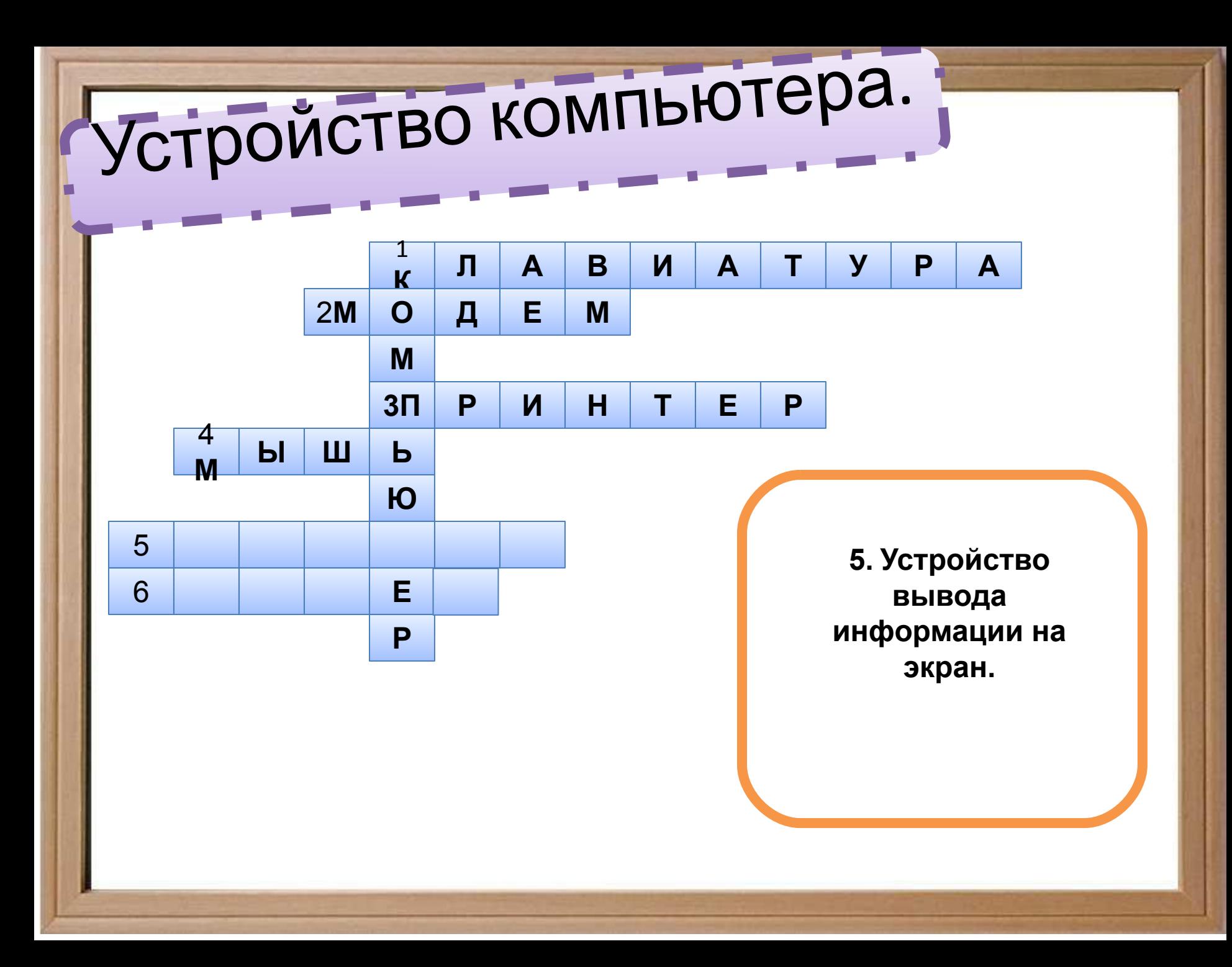

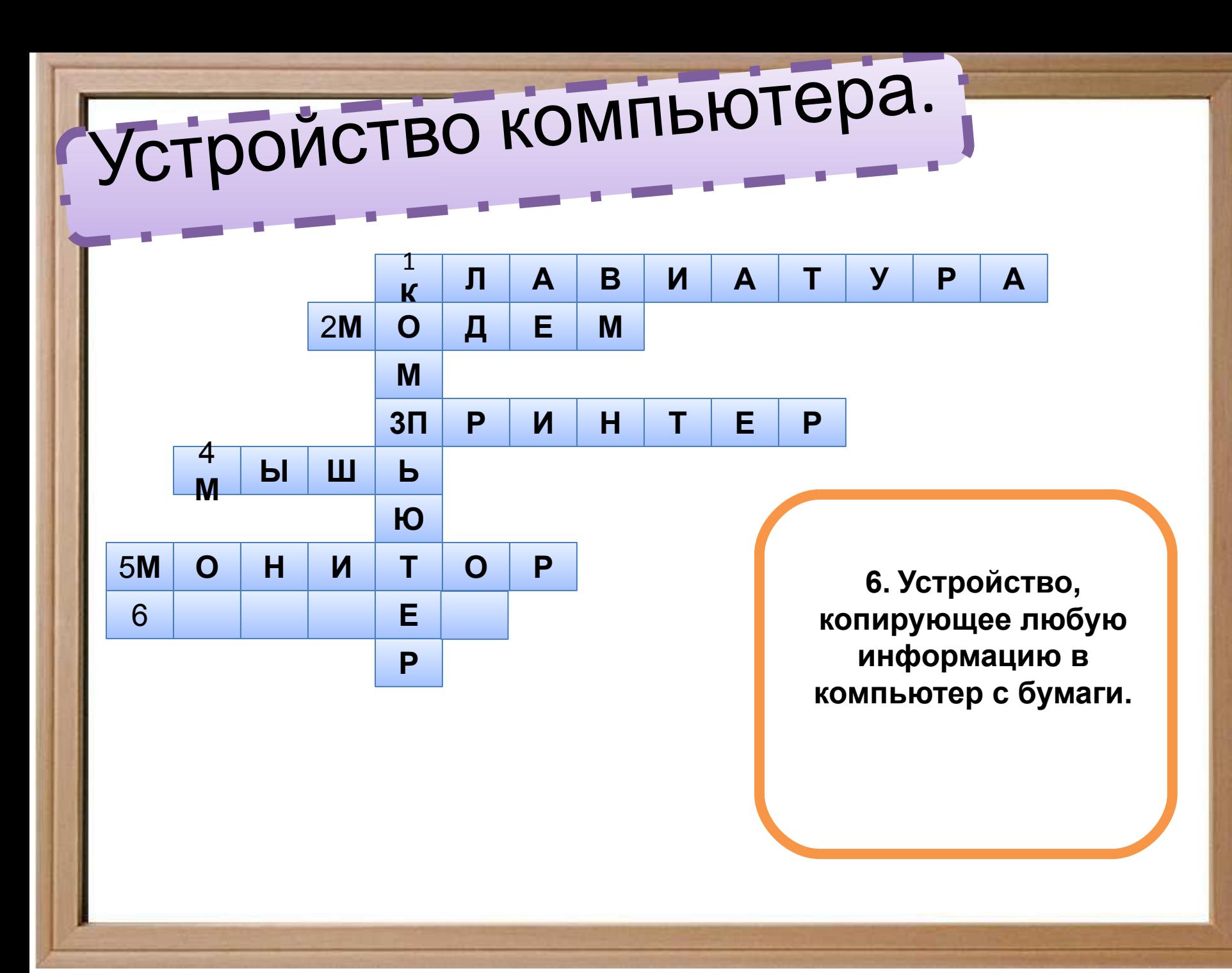

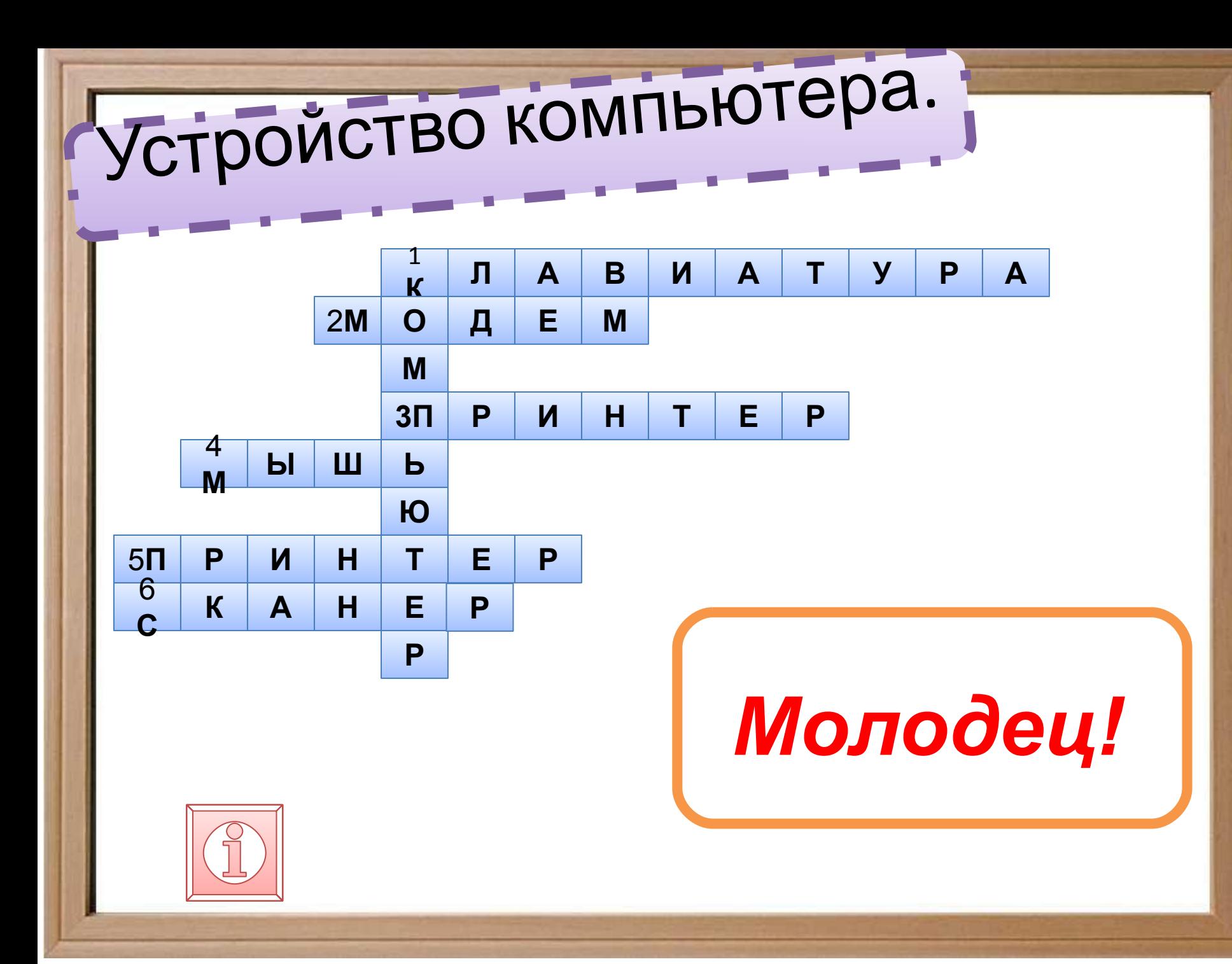

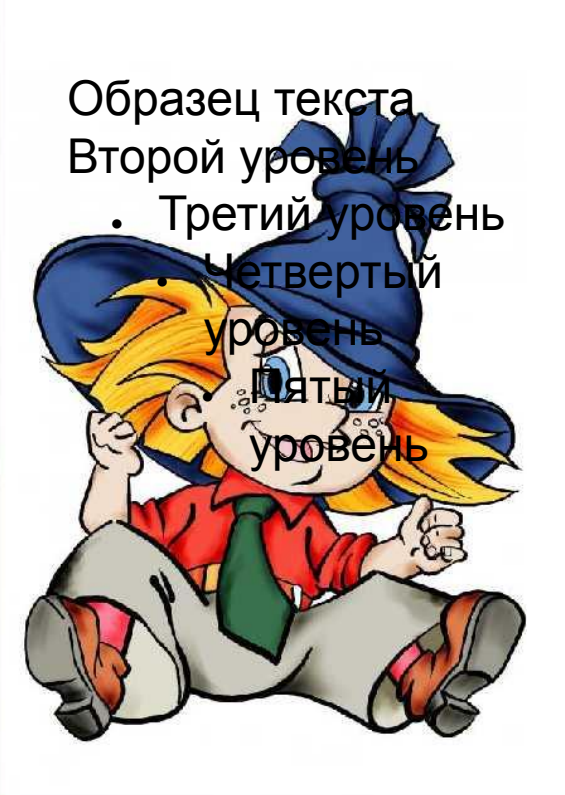

Вот теперь, дружок, немного Ты с компьютером знаком. Если дальняя дорого Приведет его в твой дом, То скажи ты всем вокруг: «Вот компьютер – лучший друг!»

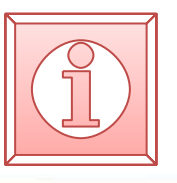